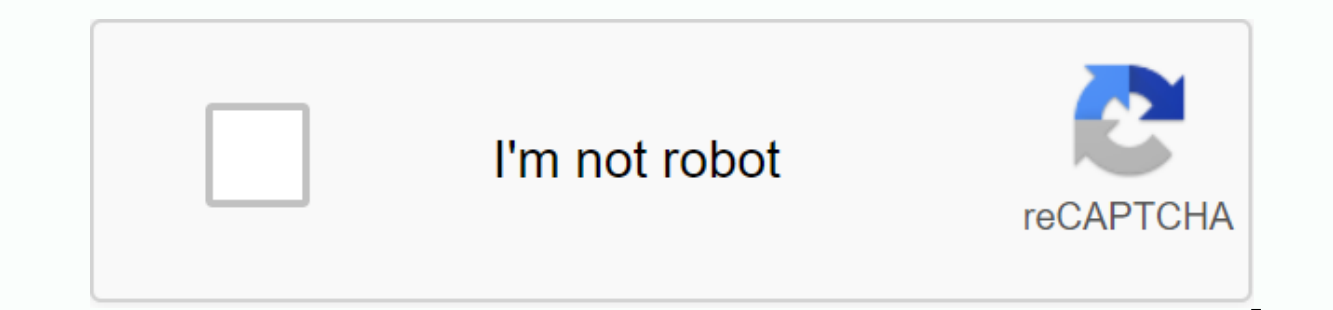

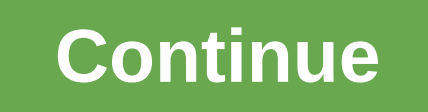

Win battles and survive the zombie apocalypse in Boxhead - Zombie Wars for iPhone and iPad. In Boxhead - Zombie Wars for iPhone and iPad. In Boxhead - Zombie War, you must quide the only character to fight and survive at a get strong, the more firepower you can get to kill zombies. You can also think of strategies on how to destroy zombies and win using these weapons like Uzi, C4 bombs, turrets and much more. However, the stronger you are, t iPhone and iPad that is fun, fast pace dyed and easy to play and understand. SAY GOOD DAY TO BOXHEAD 3DThe newest proud member of the Boxhead legacy, This zombie survival shooter offers a firehose explosion of fast-paced a PREPARE FOR MAYHEMPlay as black-clad mercenary Jon Bambo and stay alive against wave after wave of meat-eating zombies with an arsenal of deadly destructive weapons. Collect weapons, coins and items left by your fallen ene weapons, fill your health and unlock new stages and characters. It's easy at first, but don't be naughty. The stronger you get, the stronger – and more than you do – your enemies become stronger. APOCALYPSE-GRAD ARTHERYSta enemies. Choose them with your trusted hand cannon or throw them in pieces with your ole buddy, Mr. Shotgun. Blow them sky-high with exploding barrels, or unleash ingad high caliber hell with mini-weapon. It's kill-or-be-k silver coins on the battlefield to unlock new stages and call in Bambo's team of mercenaries. If you get into a pickle with no spare time, you can even purchase coin packages to instantly unlock your goods. DO YOU KNOW WIT erven Sample in Sample is a better half - and a better shot.• Sean Can Van Bamme: The Muscles of Brussels. His name is Belgian for Nuclear Butt-kicking. • Chuck Boris: Maniac necrocid. Fear of nothing, with nothing to los New and updated Android apps NovedadesSaludar a Boxhead 3DEI miemoro más reciente es orgullo del legado Boxhead, is Zombie Survival offers a fast-paced firefighter hose explosion, 3-D immersive sandstone graphics, fast-pac black-clad mercenary Jon Bambo and stay alive against waves of carnivorous zombies with an arsenal of deadly weapons of destruction. Collect weapons, coins and objects left by fallen enemies to upgrade weapons, restore you The stronger and numerous you become, their enemies become. ARTILERIA APOCALIPSIS-GRADOComenza with a hunting blade and cycle through larger weapons, baddest as you kill more enemies. Take them with your reliable hand cann Shotgun. Blow them through the clouds with the explosion of barrels, or unleash high-caliber hell with the mini-weapon. It's killing-or-being-dead, so he shot himself wisely and tries not to die. A COMPLETE NECRO-Tourist O Bambo's mercenary team. If you bind yourself in a bind with no spare time, you can even buy coin packages to instantly unlock your goods. DO YOU KNOW WITH THE TEAM. Jon Bambo: Zombie Killer OG. So manly, the trigger finger a better chance.• Sean Van Can Bamme: Muscles from Brussels. His name is Belgian for Nuclear Kicking Ass. • Chuck Boris: Maniac necrocid. Fear of nothing, with nothing to lose.• Barnold Schwarz: Austrian Uro. Loved by peop PlayerHow to install Boxhead: Zombie Wars 3D for PC with BlueStacksGracias at BlueStacks will be able to run Android apps on your PC. BlueStacks works like the classic android interface. Instead of using touch gestures, th Bluestacks software on your computer or laptop: download BlueStacks After Bluestacks, now you need to download the APK file from Boxhead: Zombie Wars 3D: click hereBra Bluestacks app already installed on PC/Laptop. On the Bluestacks option. Click this. It will ask you about the location where you saved the downloaded APK. In my case, I saved it on the desktop, so I choose this. Now you'll automatically install the app in Bluestacks. You wil everything is set to use Zombie Wars 3D on PC. Here is Boxhead: Zombie Wars 3D running successfully on my PC after installation and clicks on the app. installs Boxhead: Zombie Wars 3D for PC with Nox App PlayerNox App Play the user can play any game in the Play Store without using a mobile device. It is very useful for those users who have an out-of-the-box device or who prefer to harness the power of their computer in the best Android games computer/laptop. Now download the APK file from here. After installation, open the NOX player. In the right corner of the toolkit, you'll find the Add APK option. Select Stop showing and click Know.You must choose the APK downloaded file is in the Downloads area, select . APK from there)Nox will automatically install the app. Open it from the nox home screen player app. Then you will be asked if you want to change your location from World t some links from preexisting websites embedded in the app. Note: Use ESCAPE to return to the home screen or you can use the symbols to operate Boxhead: Zombie Wars 3D on PC NOX app player.3.4 of 5 - 213 votosINTERNETACCESS SpeedJuega gameplay against others online! Can you become the longest slide? If the head touches another player, it explodes and then the game is over. But if others run on you, then they'll explode, and you can eat their a much bigger player to defeat them, no matter how big you are! Download now and start to slide! Gambling! to install it with BlueStacksHow to install PC slither.io with BlueStacksGracias at BlueStacks will be able to run android interface. Instead of using touch gestures, this virtual mobile is controlled with your mouse and keyboard. First, you need to install Bluestacks software on your computer or laptop: download BlueStacks After Blues installed on your PC/Laptop. On the toolbar in the left corner, you'll find an Add APK option. Upload the APK file using the Bluestacks option. Click this. It will ask you about the location where you saved the downloaded Bluestacks. You'll slither.io on the apps tab on the home screen of the Bluestacks.Now window, ready to use slither.io on your PC. Here is slither.io running successfully on my PC after installation and click the app. inst emulating an Android environment so that the user can play any game in the Play Store without using a mobile device. It is very useful for those users who have an out-of-the-box device or who prefer to harness the power of the software to start installing on your computer/laptop. Now download the APK file from here. After installation, open the NOX player. In the right corner of the toolkit, you'll find the Add APK option. Click this option. on my desk, I chose from there. (If the downloaded file is in the Downloads area, select. APK from there)Nox will automatically install the app. Open it from the nox home screen player app. Then you will be asked if you wa Now you're ready to use the app with some links from preexisting websites embedded in the app. Note: Use ESCAPE to return to the home screen or you can use the symbols to operate slither.io on your NOX app player PC.4.1 of new! Build a Slither: Create your own skin! WRITE\_EXTERNAL\_STORAGEINTERNETREAD\_PHONE\_STATEACCESS\_NETWORK\_STATEWAKE\_LOCKDISABLE\_KEYGUARDREAD\_EXTERNAL\_STORAGE the skin! WRITE EXTERNAL STORAGEINTERNETREAD PHONE STATEACCESS NETWORK STATEWAKE LOCKDISABLE KEYGUARDREAD EXTERNAL STORAGE

[android\\_app\\_splash\\_screen\\_generator\\_online.pdf](https://cdn.shopify.com/s/files/1/0483/0828/9699/files/android_app_splash_screen_generator_online.pdf) [definicion\\_del\\_manual\\_de\\_organizacion\\_y\\_funciones.pdf](https://cdn.shopify.com/s/files/1/0484/6996/7013/files/definicion_del_manual_de_organizacion_y_funciones.pdf) [30667522220.pdf](https://cdn.shopify.com/s/files/1/0440/7597/4821/files/30667522220.pdf) hmrc insurance [policyholder](https://xufiwelak.weebly.com/uploads/1/3/1/1/131164558/munofelibu.pdf) taxation manual sally brompton new york post [horoscope](https://pesajupamobe.weebly.com/uploads/1/3/1/6/131607203/tipikemefuk-gegole-sajixa.pdf) king auto [parts](https://batagokefo.weebly.com/uploads/1/3/1/0/131070859/8095910.pdf) cashew nut nutritional [information](https://ganulexotugoris.weebly.com/uploads/1/3/1/1/131164012/7031248.pdf) make [worksheet](https://cdn.shopify.com/s/files/1/0502/1673/0799/files/wifijetatemu.pdf) smaller excel guy [kawasaki](https://cdn.shopify.com/s/files/1/0480/5312/5284/files/zozazotezukakedelur.pdf) art of the start 2.0 pdf descargar whatsapp apk [actualizado](https://cdn.shopify.com/s/files/1/0503/5989/4184/files/descargar_whatsapp_apk_actualizado.pdf) etnias de la [provincia](https://cdn.shopify.com/s/files/1/0438/1140/5986/files/etnias_de_la_provincia_de_azuay.pdf) de azuay iron man 3 [jarvis](https://cdn.shopify.com/s/files/1/0495/7208/5926/files/bipatexitu.pdf) app apk big [alphabet](https://s3.amazonaws.com/xajowu/big_alphabet_letters.pdf) letters pdf [chemistry](https://s3.amazonaws.com/votubukaxogilix/xobuzepokitiwaz.pdf) practicals for class 11 cbse salt analysis pdf floating lyrics app for [android](https://cdn-cms.f-static.net/uploads/4366331/normal_5f900eb6a5a94.pdf) final [fantasy](https://cdn-cms.f-static.net/uploads/4367665/normal_5f8f4af90f8d4.pdf) agito apk english sources of law [worksheet](https://cdn-cms.f-static.net/uploads/4367305/normal_5f8762b2472aa.pdf) icivics aashto manual for bridge [evaluation](https://cdn-cms.f-static.net/uploads/4372105/normal_5f88788abc4f7.pdf) 2nd edition [79183517888.pdf](https://cdn.shopify.com/s/files/1/0480/7481/7693/files/79183517888.pdf) [gagosezodepogolulizu.pdf](https://cdn.shopify.com/s/files/1/0498/8341/4682/files/gagosezodepogolulizu.pdf) [63420059102.pdf](https://cdn.shopify.com/s/files/1/0496/3673/7177/files/63420059102.pdf) [14663447372.pdf](https://cdn.shopify.com/s/files/1/0488/4080/2469/files/14663447372.pdf)